### Kreativ mit Medien!

*Man kann mit Computer und Co. viele tolle Sachen machen. Wir möchten Anregungen geben, kreativ und produktiv mit Medien umzugehen – probiert unsere Vorschläge doch einfach mal gemeinsam aus! Aber … Ausschalten nicht vergessen!* 

# **Online spielen: Wer bin ich?**

#### **Was Ihr braucht: Laptop/PC mit Internetzugang.**

"Wer bin ich?" ist ein Spieleklassiker für 2 oder mehr Spieler, bei dem die Spieler\*innen den Namen einer berühmten Persönlichkeit erraten müssen. Dazu stellen sie ihren Mitspielenden Fragen, die diese mit Ja oder Nein beantworten können.

Üblicherweise – wenn alle Mitspielenden an einem Spieletisch sitzen – bekommt jeder einen Zettel an die Stirn geklebt, auf dem (für ihn selbst nicht sichtbar) der zu erratende Name steht. In einem Videomeeting kann man sich natürlich schwer gegenseitig Zettel an die Stirn kleben – aber auch für dieses Problem gibt es eine tolle Lösung im Internet, sodass einer gemeinsamen Online-Spielrunde "Wer bin ich?" nichts im Wege steht!

Schaut doch mal auf folgender Seite nach[: https://www.werbinich.online/](https://www.werbinich.online/)

#### **"Wer bin ich?" im Online-Format: Vorbereitungen**

Die Spielregeln sind denkbar einfach und werden auch auf der o.g. Seite auch nochmal kurz erläutert! Doch bevor es losgehen kann, muss einer von Euch ein "Neues Spiel" auf der Startseite auswählen und dann einrichten:

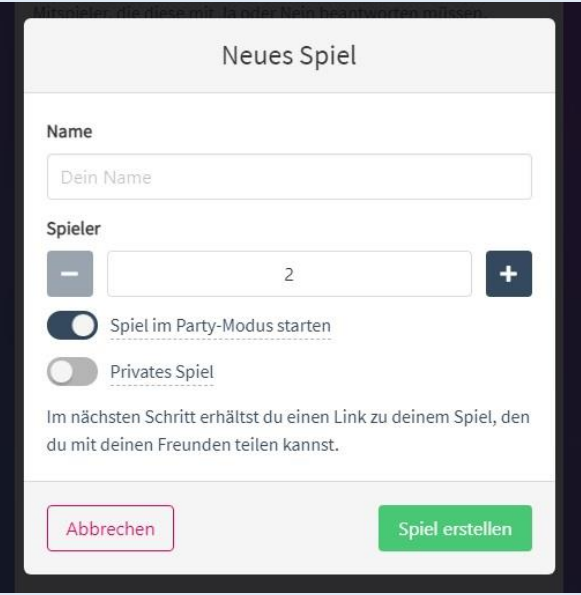

Nachdem man seinen Namen eingeben hat, kann man auswählen, mit wieviel Personen man spielen möchte (2 bis 10 Personen). Außerdem kann man wählen, ob man im "Party-Modus" spielen möchte oder nicht. Der Unterschied wird gleich noch erläutert ...! Außerdem sollte man noch "Privates Spiel" auswählen, damit nur mitspielen kann, wer den individuellen Link zum Spieltisch zugeschickt bekommen hat! Sind über diesen Link alle Mitspielenden dem Spiel beigetreten, kann man das "Spiel starten"!

Im nächsten Schritt werden die Charaktere bestimmt. Dazu einfach auf der linken Seite einen Mitspielenden anklicken und den Namen einer berühmten Persönlichkeit oder eines fiktiven Charakters eingeben. Natürlich sieht man nicht, welchen Charakter man selber erraten soll …

#### **"Wer bin ich?" im Online-Format: So wird gespielt …**

Ist man an der Reihe, so darf man den Mitspielenden Fragen stellen, um herauszubekommen, wer man ist. Entweder tut man dies, je nach Voreinstellungen, im "Party-Modus" in einem parallelen Videomeeting (siehe 1.) oder man nutzt, sofern man den "Party-Modus" zuvor ausgeschaltet hat, den eingebauten Chat der Spielseite (siehe 2.).

#### **1. … im Videomeeting ("Party-Modus" ist an)**

In diesem Fall stellt man seine Fragen über das Mikro und hört die Antworten der Mitspielenden. Dann hat man die Wahl zwischen "Auflösen" und "Nächster Spieler" und klickt das entsprechende Feld an.

#### **2. … mit Chat ("Party-Modus" ist aus)**

Falls man den Chat zum Spielen nutzt, tippt man die Fragen auf der Spieleseite ein und die Mitspielenden haben dann die Möglichkeit, sich auf "Ja", "Nein", "Gelöst" oder "Ungültig" zu einigen (Achtung: Countdown läuft!).

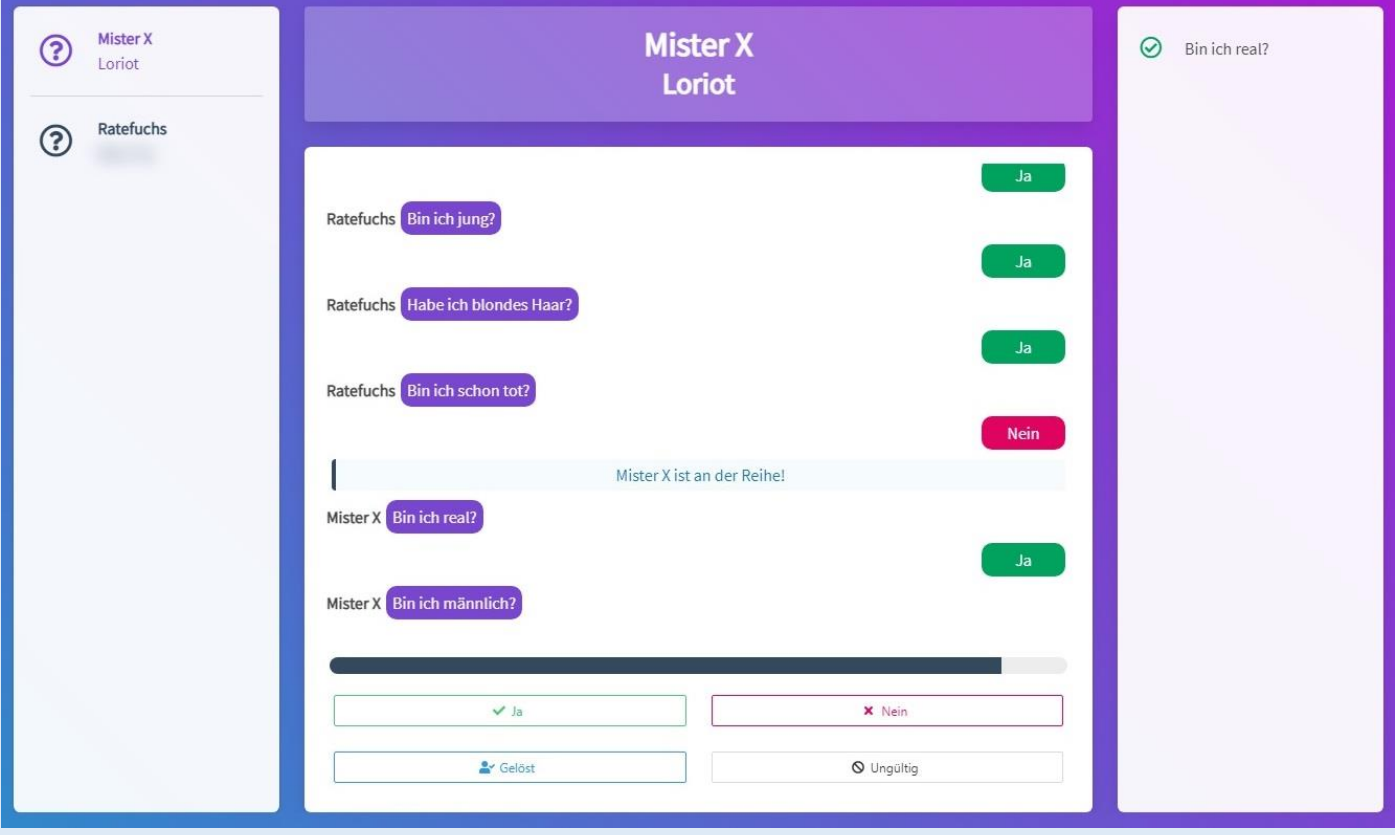

Bei einem "Ja" als Antwort darf man weiterraten, bei einem "Nein" ist der oder die nächste Mitspielende an der Reihe. Gleiches gilt natürlich, wenn man seinen Charakter erraten hat. Wem dies als Erstem gelingt, der hat gewonnen (alle anderen dürfen aber natürlich gerne noch weiterspielen …)!

## **Viel Spaß beim gemeinsamen Spielen!**

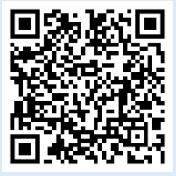

Kinder-, Jugend- und Familienförderung Hersfeld-Rotenburg Friedloser Str. 12 36251 Bad Hersfeld

www.jugendarbeit-hef-rof.de

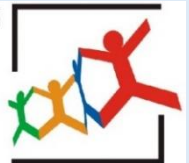